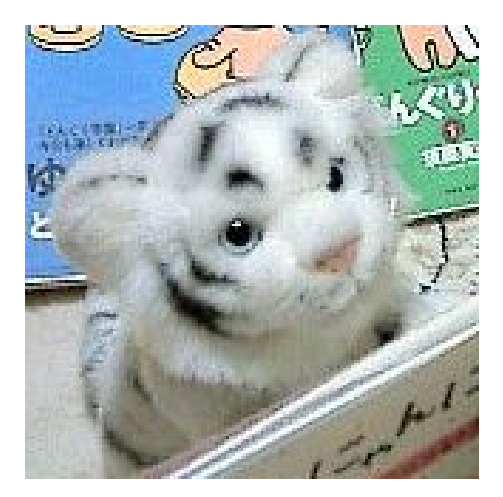

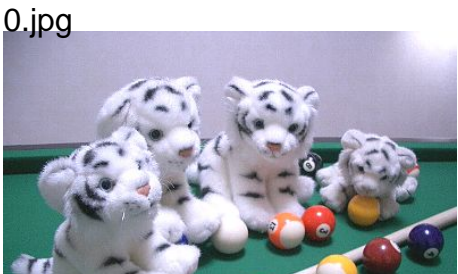

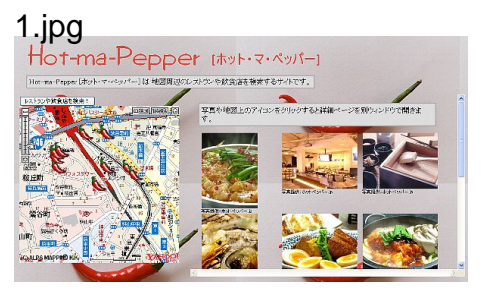

## 2.jpg